Fundamentos de Matemática 3 Método da bisseção

Prof. Adriano Barbosa

FACET — UFGD

06 de fevereiro de 2018

K ロ ▶ K @ ▶ K 할 ▶ K 할 ▶ | 할 | © 9 Q @

### Jogo: adinhe o número

Adivinhar um número entre 1 e 100 onde as possíveis respostas são "correto", "chute mais alto" e "chute mais baixo".

# Jogo: adinhe o número

Adivinhar um número entre 1 e 100 onde as possíveis respostas são "correto", "chute mais alto" e "chute mais baixo".

K ロ ▶ K @ ▶ K 할 > K 할 > 1 할 > 1 이익어

 $É$  possível resolver com no máximo 7 chutes.

# Solução de equações

Dada uma função polinomial  $f(x)$  de grau n, como encontrar uma raiz real para a equação  $f(x) = 0$ ?

K ロ ▶ K @ ▶ K 할 > K 할 > 1 할 > 1 이익어

### Teorema do Valor Intermediário

Suponha  $f(x)$  uma função polinomial com  $f(a)$  e  $f(b)$  tendo sinais opostos. Então existe um número  $p \in (a, b)$  tal que  $f(p) = 0$ .

#### Teorema do Valor Intermediário

Suponha  $f(x)$  uma função polinomial com  $f(a)$  e  $f(b)$  tendo sinais opostos. Então existe um número  $p \in (a, b)$  tal que  $f(p) = 0$ .

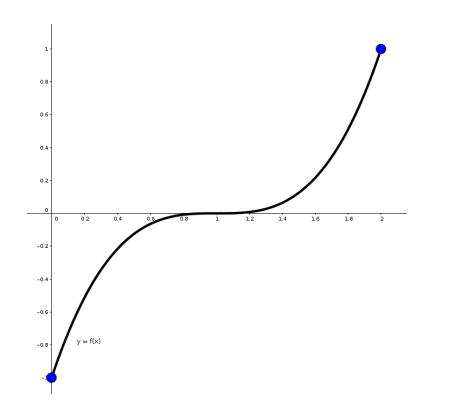

**KORK STRAIN A BAR SHOP** 

Assumindo uma única raiz no intervalo  $(a, b)$ :

- $\triangleright$  Calcule c, ponto médio do intervalo
- $\triangleright$  Tome o intervalo onde f tem sinal diferente nos extremos,  $(a, c)$  ou  $(c, b)$

K ロ ▶ K @ ▶ K 할 > K 할 > 1 할 > 1 이익어

§ Repita o procedimento para o intervalo escolhido

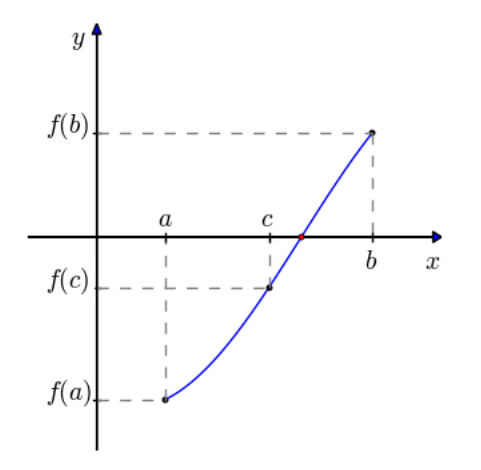

メロト メ都 トメ 君 トメ 君 トー È  $299$ 

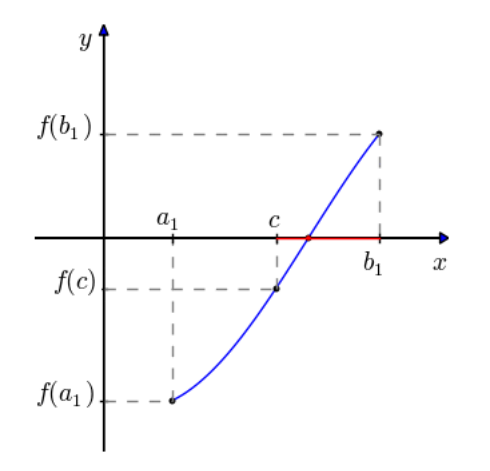

イロン イ団 と イミン イミン È  $299$ 

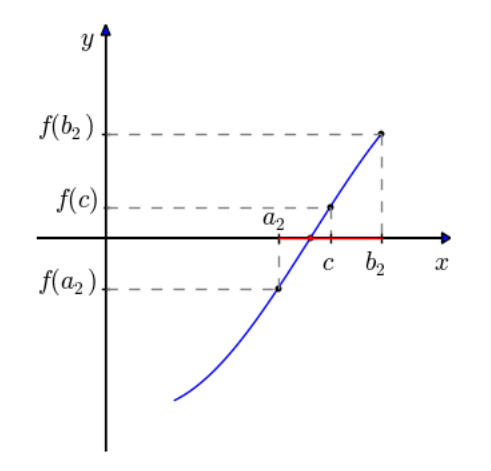

イロン イ団ン イミン イミン  $290$ È

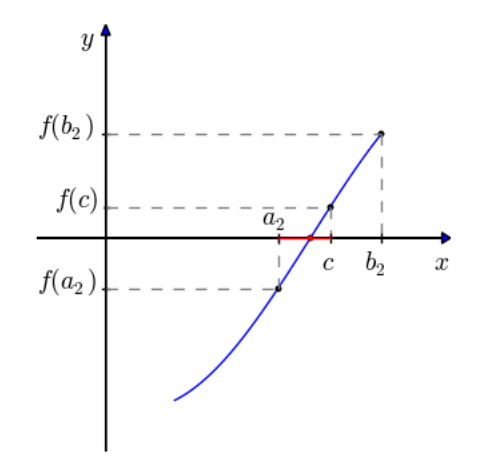

イロン イ団ン イミン イミン  $290$ È

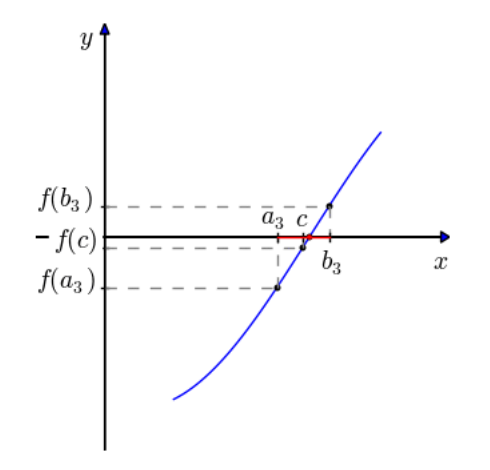

K ロ > (K 個 > (K 差 > (を差 > È  $299$ 

Mostre que  $x^3 + 4x^2 - 10 = 0$  possui uma raiz no intervalo  $(1, 2)$ . Use o método da Bisseção para encontrar uma aproximação da raiz.

KO KKOK KEK KEK LE I KORO

Mostre que  $x^3 + 4x^2 - 10 = 0$  possui uma raiz no intervalo  $(1, 2)$ . Use o método da Bisseção para encontrar uma aproximação da raiz.

Como 
$$
f(1) = -5
$$
 e  $f(2) = 14 \stackrel{\text{TV}}{\Rightarrow}$  existe  $p \in (1, 2)$  tal que  $f(p) = 0$ 

KO KKOK KEK KEK LE I KORO

$$
f(1) = -5 \cdot f(2) = 14
$$

$$
[1,2] \qquad p_1 = 1.5 \qquad f(1.5) = 2.375 > 0
$$

$$
f(1) = -5 \cdot f(2) = 14
$$

$$
\begin{array}{ll}\n[1,2] & p_1 = 1.5 & f(1.5) = 2.375 > 0 \\
[1,1.5] & p_2 = 1.25 & f(1.25) = -1.796875 < 0\n\end{array}
$$

$$
f(1) = -5 \cdot f(2) = 14
$$

| [1, 2]      | $p_1 = 1.5$   | $f(1.5) = 2.375 > 0$         |
|-------------|---------------|------------------------------|
| [1, 1.5]    | $p_2 = 1.25$  | $f(1.25) = -1.796875 < 0$    |
| [1.25, 1.5] | $p_3 = 1.375$ | $f(1.375) = 0.162109375 > 0$ |

$$
f(1) = -5 \cdot f(2) = 14
$$

| [1, 2]        | $p_1 = 1.5$    | $f(1.5) = 2.375 > 0$              |
|---------------|----------------|-----------------------------------|
| [1, 1.5]      | $p_2 = 1.25$   | $f(1.25) = -1.796875 < 0$         |
| [1.25, 1.5]   | $p_3 = 1.375$  | $f(1.375) = 0.162109375 > 0$      |
| [1.25, 1.375] | $p_4 = 1.3125$ | $f(1.3125) = -0.848388671875 < 0$ |

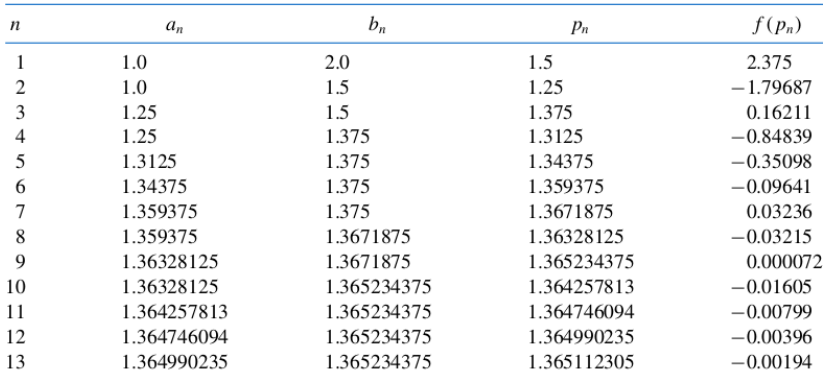

### Estimando o erro

Teorema:

Se f é uma função polinomial com  $f(a)f(b) < 0$ , o método da Bisseção gera uma sequência  $\{p_n\}_{n=1}^{\infty}$  que se aproxima de um zero  $p$  de  $f$  com

$$
|p_n - p| \leqslant \frac{b-a}{2^n}, \text{ para } n \geqslant 1
$$

**K ロ ▶ K @ ▶ K 할 X X 할 X 및 할 X X Q Q O** 

jogo:  

$$
|p_n - p| \leq \frac{100 - 1}{2^n} = \frac{99}{2^n}
$$

jogo:  

$$
|p_n - p| \leq \frac{100 - 1}{2^n} = \frac{99}{2^n} < 1 \Rightarrow 99 < 2^n
$$

jogo:  

$$
|p_n - p| \leq \frac{100 - 1}{2^n} = \frac{99}{2^n} < 1 \Rightarrow 99 < 2^n
$$

K ロ ▶ K @ ▶ K 할 ▶ K 할 ▶ ... 할 ... 9 Q Q ·

 $\Rightarrow$  n  $>$  log<sub>2</sub>(99)  $\approx$  6.629

jogo:  

$$
|p_n - p| \leq \frac{100 - 1}{2^n} = \frac{99}{2^n} < 1 \Rightarrow 99 < 2^n
$$

 $\Rightarrow$  n  $>$  log<sub>2</sub>(99)  $\approx$  6.629

eq. 3° grau: 
$$
erro < 10^{-3}
$$
  
\n $|p_n - p| \leq \frac{2-1}{2^n} = \frac{1}{2^n} < 10^{-3} \Rightarrow 10^3 < 2^n$ 

K ロ ▶ K @ ▶ K 할 ▶ K 할 ▶ | 할 | ⊙Q @

 $\Rightarrow$  n > log<sub>2</sub>(10<sup>3</sup>)  $\approx$  9.96

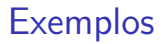

O Teorema fornece um limitante para o número de iterações, mas em muitos casos esse limitante é maior do que o número de iterações realmente necessário.

K ロ ▶ K @ ▶ K 할 > K 할 > 1 할 > 1 이익어

O Teorema fornece um limitante para o número de iterações, mas em muitos casos esse limitante é maior do que o número de iterações realmente necessário.

A raiz da equação do  $3^\circ$  grau até a nona casa decimal é  $p = 1.365230013$  e

 $|p - p_9| = |1.365230013 - 1.365234375| \approx 4.36 \times 10^{-6}$ 

**KORK ERKER ADE YOUR**